**FEATURES Charly's Column: Di** 

## **The sys admin's daily grind: Di** Di is All In

**The more frequently a command is used, the fewer letters it should have, so the use of twokey commands like ls, mv, and df is second nature. We look at a previously little-known representative of this club, di.** *By Charly Kühnast*

**T** o be fair, I have to admit that many two-letter commands compensate for their compact size with a breathtaking number of parameters. The tool I look at today, Di [1], is no exception. The name stands for "disk information" – it's a kind df on steroids. Like its role model, Di delivers information about filesystems, but with much more detail, and the output filters are much better.

Figure 1 shows the output from di -a, a list of all mounted filesystems, including filesystems that do not exist physically but that the kernel hallucinates into the directory tree. The parameter -x lets you specify filesystems you want Di to hide (e.g., di -a -x proc keeps the /proc entry from being listed). You can also specify multiple filesystems in a commaseparated list:

di -a  $\overline{Z}$ ‑x proc,tmpfs,fuse

Di is clever enough to interpret fuse as fuse\*; thus, my fusectl type filesystem mounted in /sys/fs/fuse/co is hidden in Figure 2. However, you can also turn this

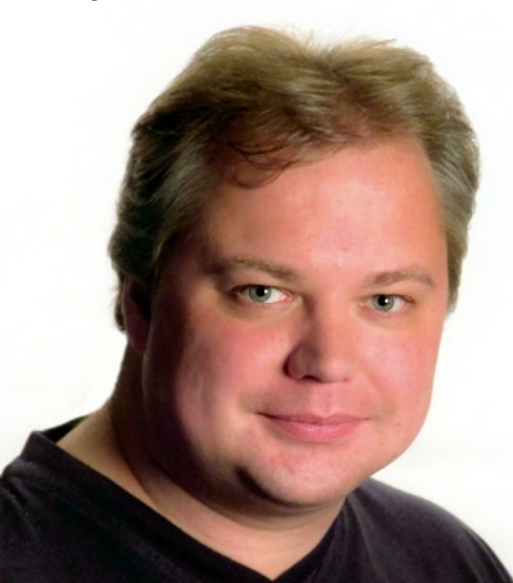

50

around: The ‑I ext4 parameter lets you tell Di to list only ext4 filesystems. Using a comma-separated list, such as -I

ext3,vfat,proc, will work, too.

## **Machines as Readers**

The example in Listing 1 shows the basic information for my (only) ext4 partition; however, of all this information, I am only interested in the filesystem usage stats as a percentage – 19 percent in this case. The -f switch is a particularly useful option if you want to process the output in a script. If I just change the command line slightly,

di ‑dH ‑I ext4 ‑n ‑f p

it returns a neat and compact *19%*. The -n parameter suppresses the line with the headings; ‑f p restricts the output to the percentage value. If I had typed an uppercase P, incidentally, it would have given me the percentage of free inodes.

A comma-separated list is also useful for easy ongoing processing of values. Di

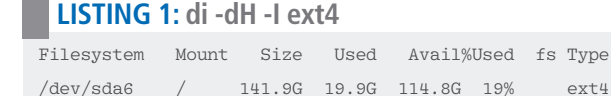

knows this and switches to CSV mode if you append ‑c:

```
# di ‑dh ‑I ext4 ‑n ‑c
/dev/sda6,/,"141.9G","19.9G","114.8G",U
   19%,ext4
```
Admittedly, these more complex Di command lines look pretty much as though my cat has walked across the keyboard, but you can say that of other two-letter tools, too.  $\blacksquare$ 

## **Info**

**[1]** Di:

*http://freecode.com/projects/diskinfo*

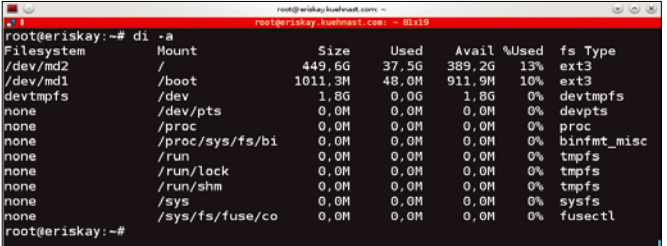

**Figure 1: The** di ‑a **command displays all filesystems, including the kernel pseudo-filesystems.**

| $\blacksquare$  | root@eriskav.kuehnast.com:~<br>root@eriskav.kuehnast.com: ~92x9 |          |                    |         |                | 868         |   |
|-----------------|-----------------------------------------------------------------|----------|--------------------|---------|----------------|-------------|---|
| 28.1            |                                                                 |          |                    |         |                |             |   |
|                 | root@eriskay:-# di -a -x proc, tmpfs, fuse                      |          |                    |         |                |             | E |
| Filesystem      | Mount                                                           | Size     | <b>Used</b>        |         | Avail Wused    | fs Type     |   |
| /dev/md2        |                                                                 | 449.66   | 38.06              | 388.76  | 14%            | ext3        |   |
| /dev/mdl        | /boot                                                           | 1011, 3M | 48,0M              | 911, 9M | 10%            | ext3        |   |
| devtmpfs        | /dev                                                            | 1.86     | $\theta. \theta G$ | 1,86    | $0^\circ$      | devtmpfs    |   |
| none            | /dev/pts                                                        | 0.0M     | 0.0M               | 0.0M    | 0.5            | devpts      |   |
| none            | /proc/sys/fs/bi                                                 | 0,0M     | 0,0M               | 0,0M    | 0 <sup>h</sup> | binfmt misc |   |
| none            | /sys                                                            | 0.0M     | 0.0M               | 0.0M    | $\theta$ %     | sysfs       |   |
| root@eriskay:~# |                                                                 |          |                    |         |                |             |   |
|                 |                                                                 |          |                    |         |                |             |   |

**Figure 2: The** ‑x **parameter excludes specific filesystem types.**

## **Author**

**Charly Kühnast** is a Unix operating system administrator at the Data Center in Moers, Germany. His tasks include firewall and DMZ security and availability. He divides his leisure time into hot, wet, and eastern sectors, where he enjoys cooking, freshwater aquariums, and learning Japanese, respectively.